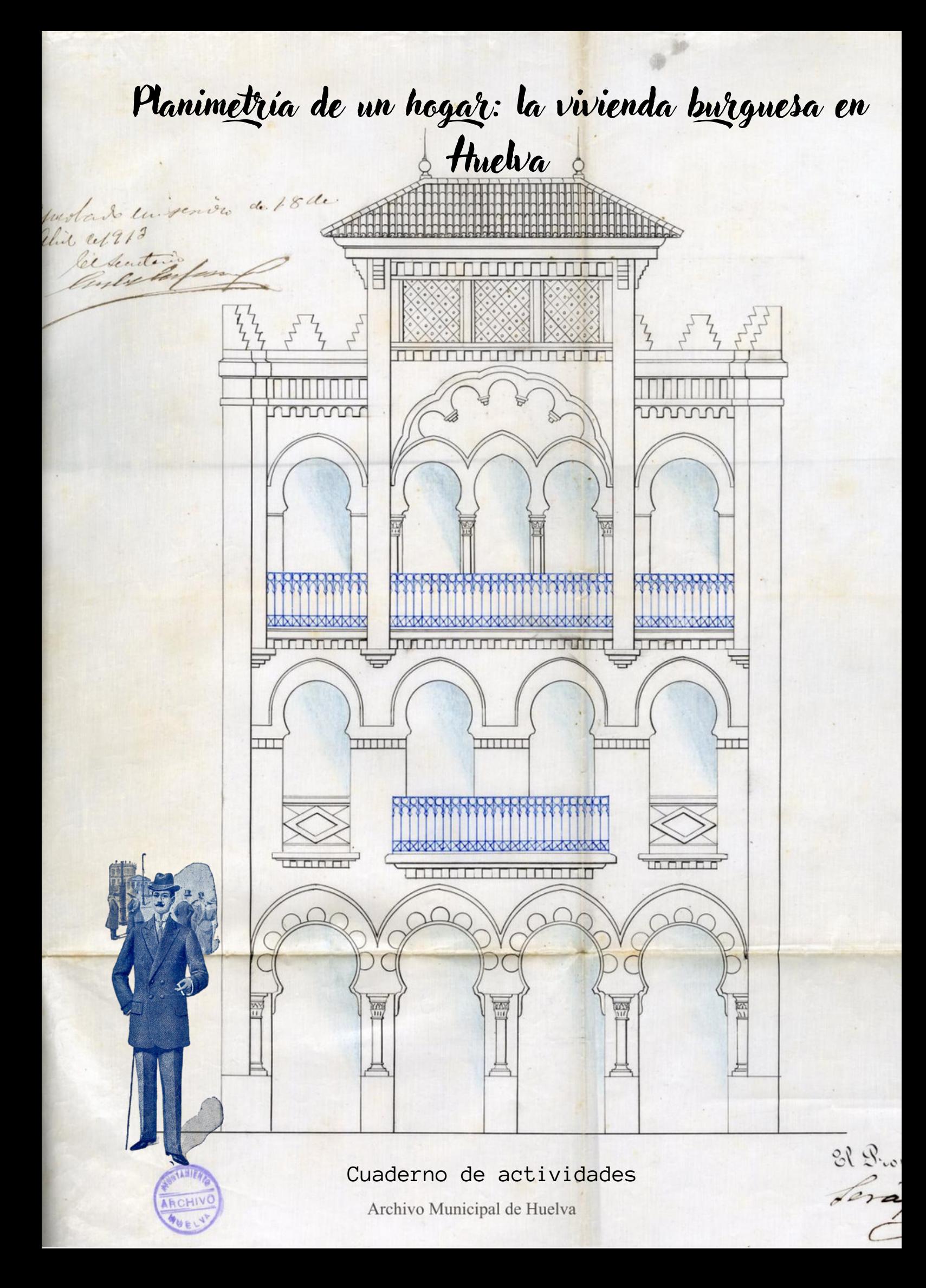

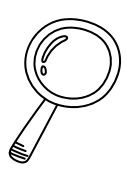

Investiga: actividades antes de la visita

¿Conoces la página Web del Archivo Municipal de Huelva? ¿Sabías que puedes acceder a documentos originales de manera digital? Te recomendamos que accedas mediante este QR y descubras más sobre sus servicios, actividades y exposiciones virtuales. ¡Te sorprenderá!

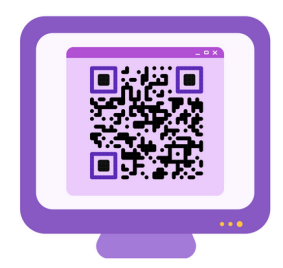

Durante los siglos XIX Y XX, de mano del desarrollo industrial, la ciudad de Huelva sufrió una expansión demográfica y económica que supuso un importante cambio en su fisonomía y configuración. Investiga brevemente sobre el contexto histórico de Huelva durante ambos siglos.

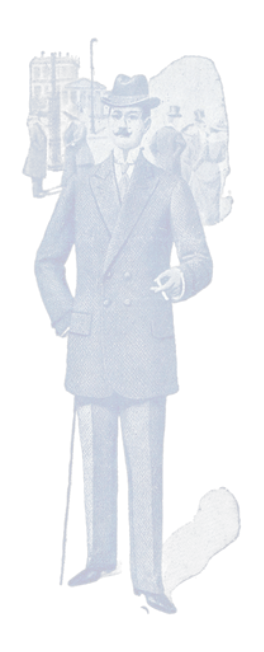

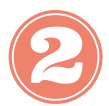

¿Te suenan los siguientes personajes? Investiga sobre ellos para conocerlos en profundidad.

-José María Pérez Carasa

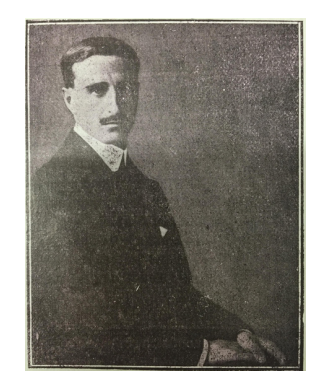

-Francisco Monís

-Aníbal González Álvarez-Ossorio

-Juan de Gutenberg

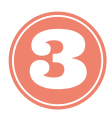

Define los siguientes términos

-Plano:

-Estilo arquitectónico:

-Arco polilobulado:

-Tondo:

-Arte mudéjar

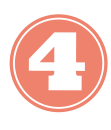

Aquí te mostramos el plano del proyecto de la Casa de la Bola ¿Eres capaz de identificarla en la siguiente fotografía aérea? ¿Conseguirías reconocer algún edificio de relevancia más?

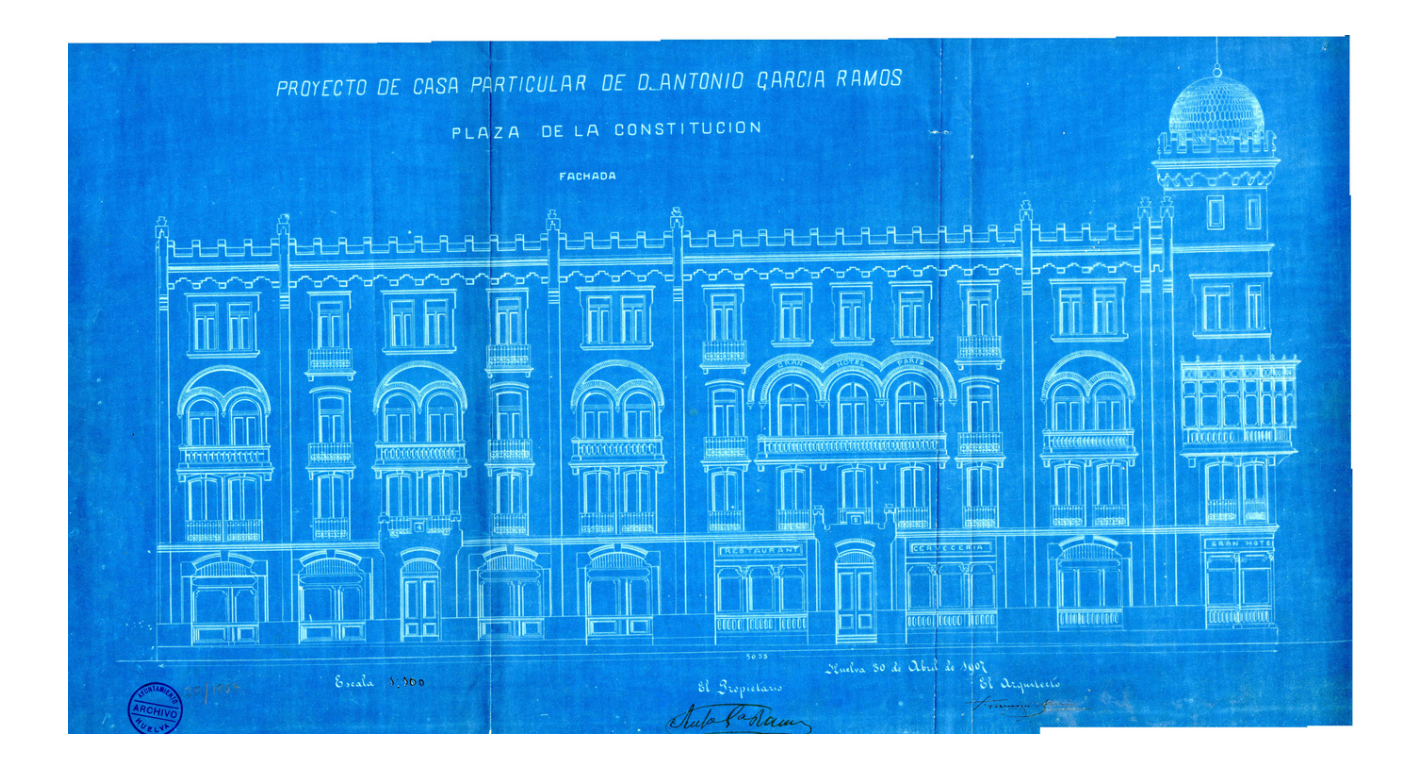

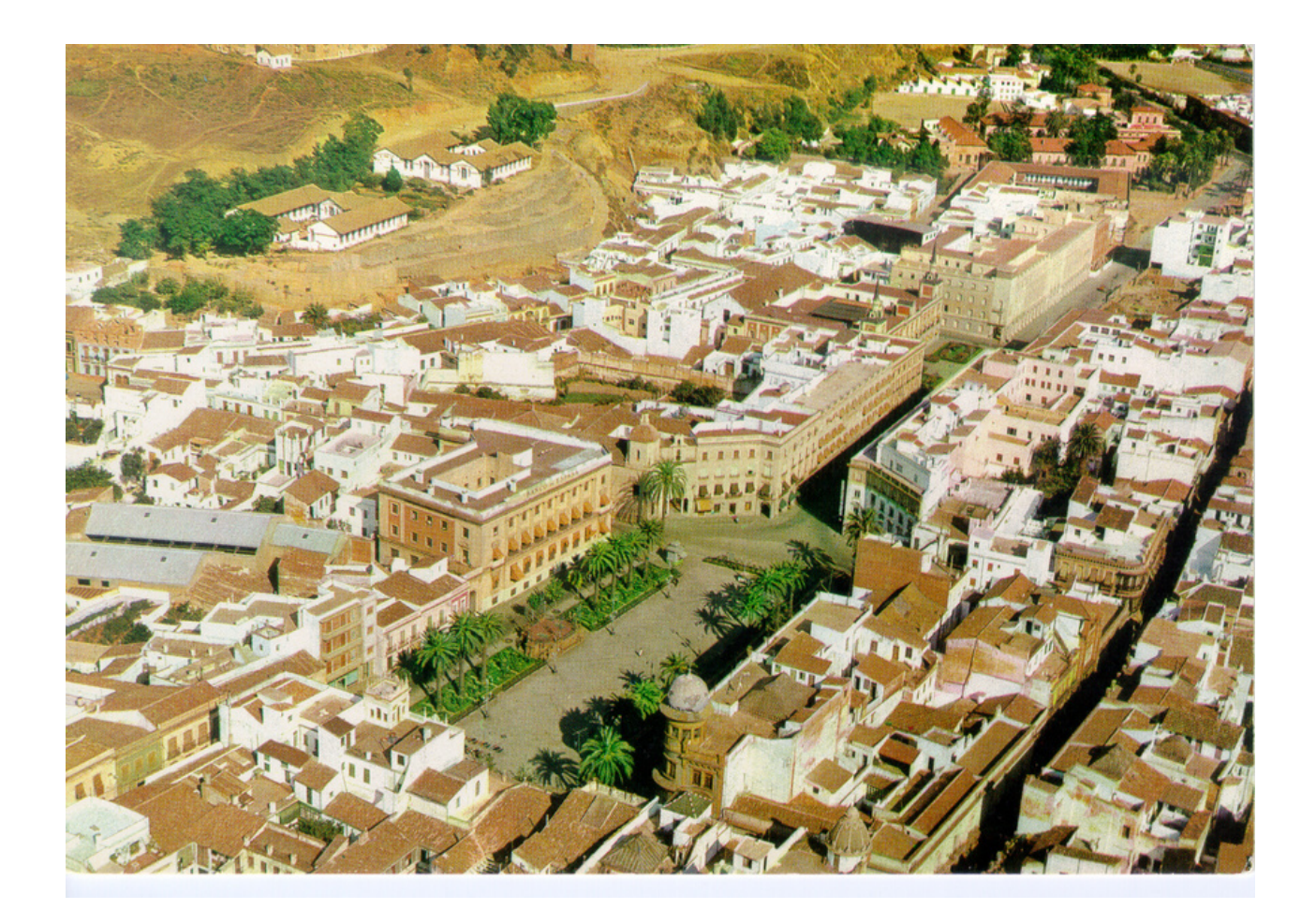

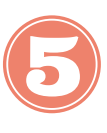

En esta actividad te proponemos conocer más en profundidad la figura del arquitecto. ¿Sabrías mencionar algunas de sus funciones? Una vez hayas escrito todas las que conoces, mediante el siguiente código QR, podrás leer más sobre ellas y completar la actividad.

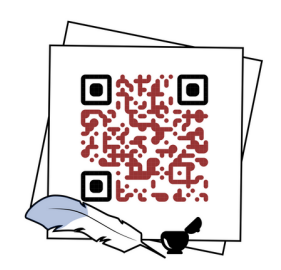

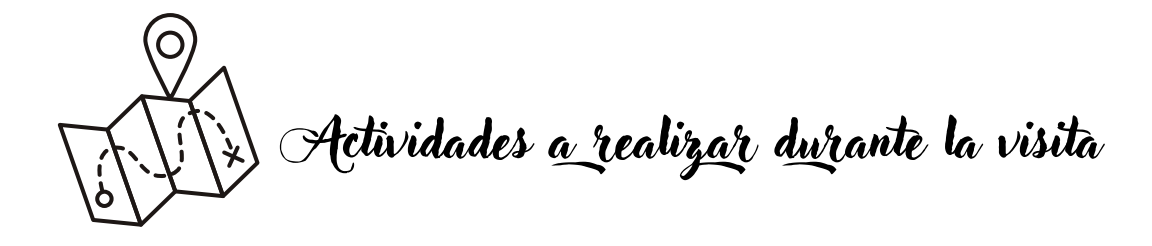

Relaciona cada fotografía de los siguientes edificios con la frase que le corresponda. Para ello deberás estar muy atento a los detalles de la visita.

**a)**Es el único edificio de Aníbal González conocido en la capital

**b)**Su fachada se cubre de bronce

**c)**Aquí se compraba material escolar

**d)**Un famoso torero onubense vivió entre sus paredes

**e)**Actualmente es la sede del Colegio Oficial de Arquitectos de Huelva

**f)**Sede en Huelva de UGT

**g)**Es el mejor ejemplo de modernismo en la Baja Andalucía

**h)**Un alcalde de Huelva lo mandó a construir

**i)**Un famoso personaje mitológico se encuentra en su fachada

**j)**Junto a este edificio nació el pintor onubense José Caballero

**k)**El sol del atardecer hace brillar el hierro del remate de su torre

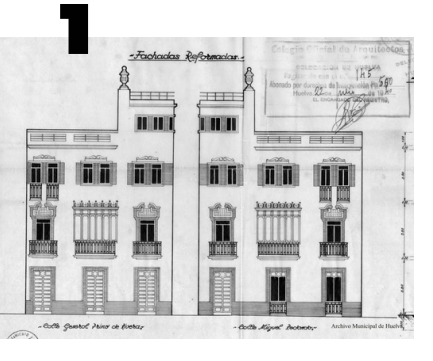

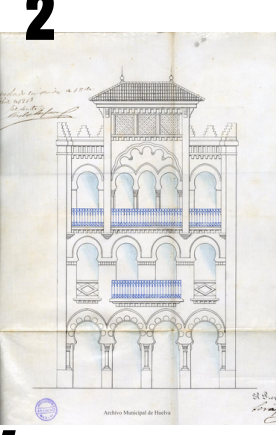

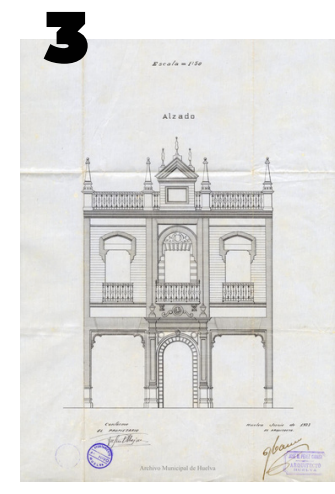

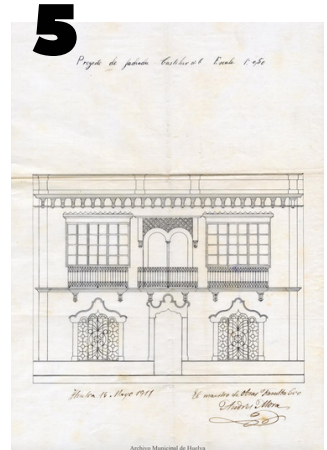

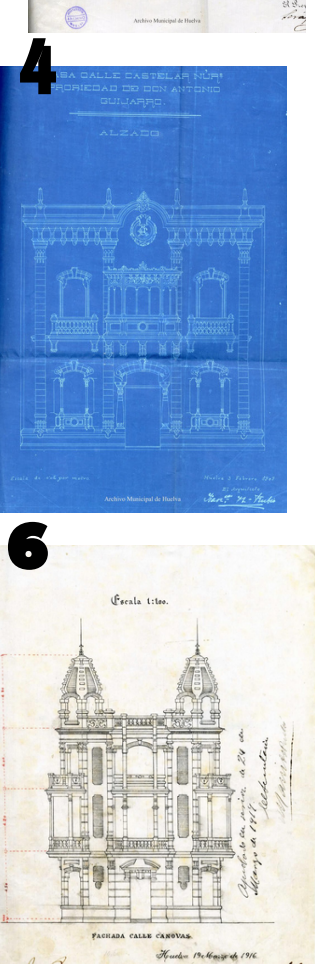

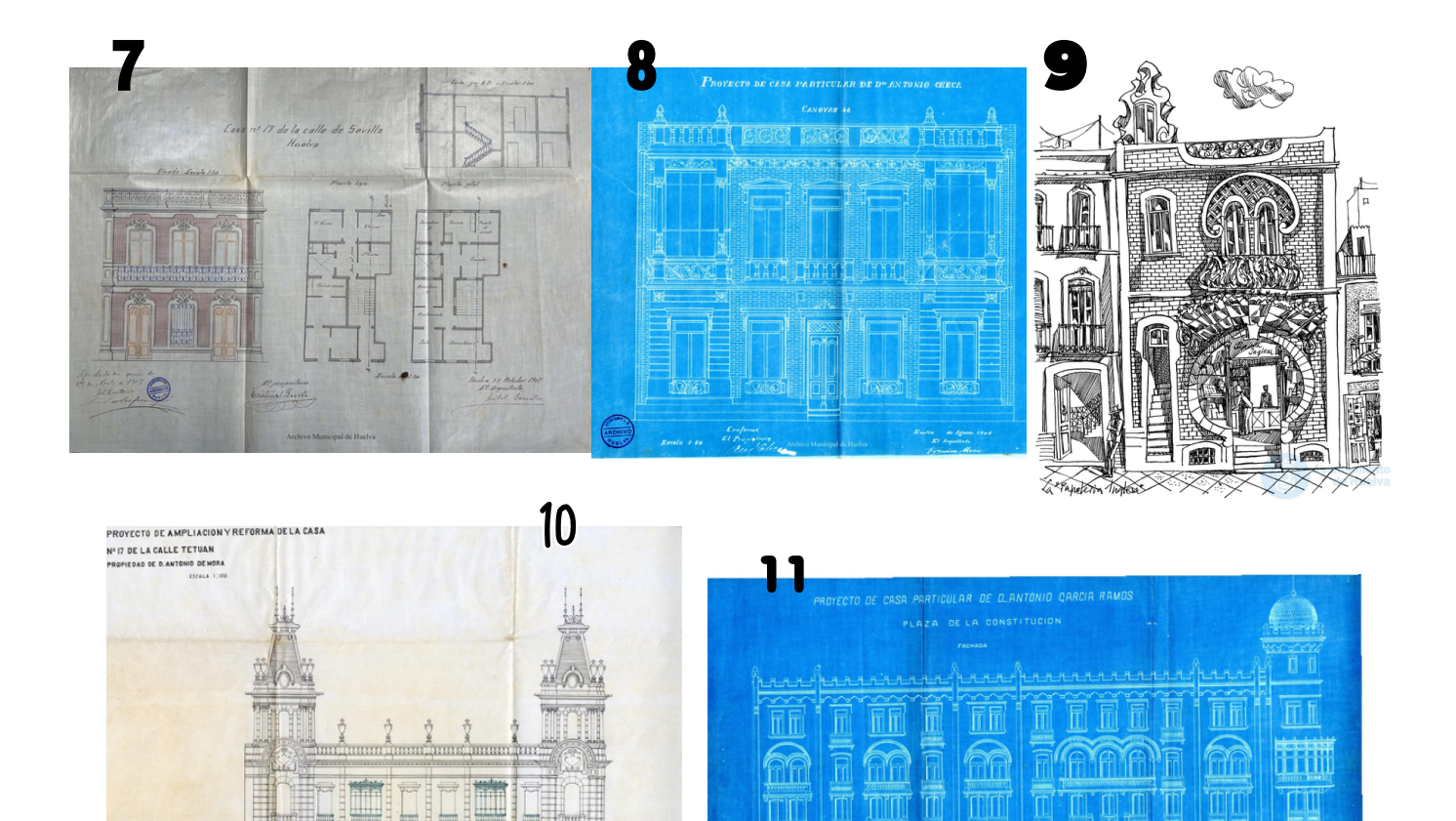

El modernismo es una corriente artística que basa su decoración en la naturaleza, predominando el uso de la líneas curvas. Situándote frente a la casa de Antonio Iserte (la primera de la ruta), ¿Sabrías reconocer qué elementos de este edificio corresponden a este estilo artístico?

lan H

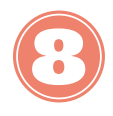

El arquitecto Francisco Hernández Rubio dejaba su firma grabada en la parte inferior de sus edificios. Colócate frente al edificio que ocupó la Papelería Inglesa, ¿serías capaz de localizarla?

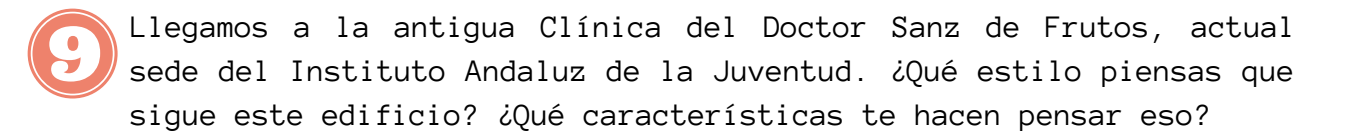

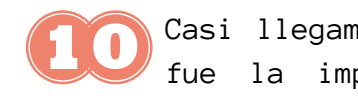

Casi llegamos al final de la visita, nos encontramos ante la que fue la imprenta de Rafael Mojarro Mantilla. Respecto a este edificio te proponemos dos actividades:

-¿Podrías reconocer la figura de Hércules en la decoración de su fachada? ¿Qué te hace pensar que se trata de este personaje?

-Fíjate bien en este anuncio publicitario. Pertenece a la época en la que la imprenta estaba en funcionamiento. ¿Sabrías indicar las diferencias respecto a los anuncios publicitarios actuales?

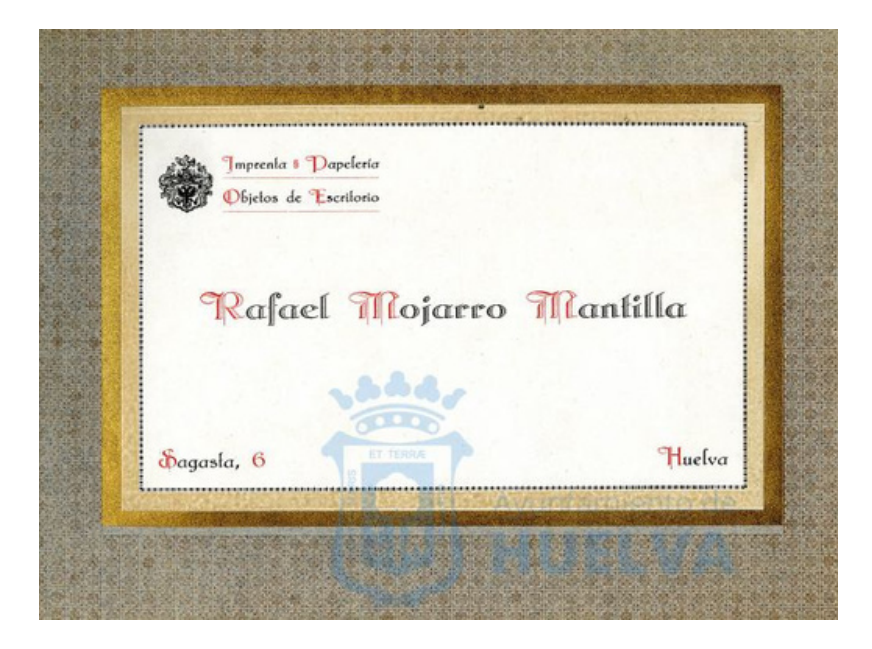

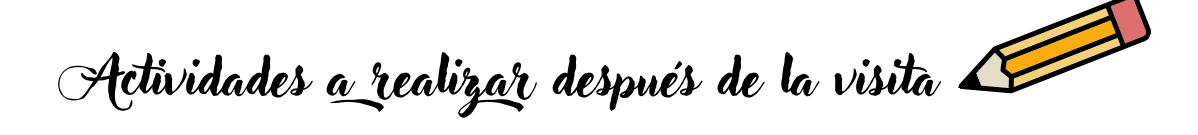

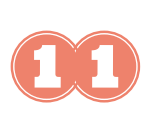

Una vez realizada la visita, aplica lo aprendido en la siguiente actividad. Compara los planos de estas dos viviendas: una se trata de una casa burguesa y la otra una obrera. ¿Cuál es cada una? ¿Qué diferencias encuentras? ¿Y qué similitudes?

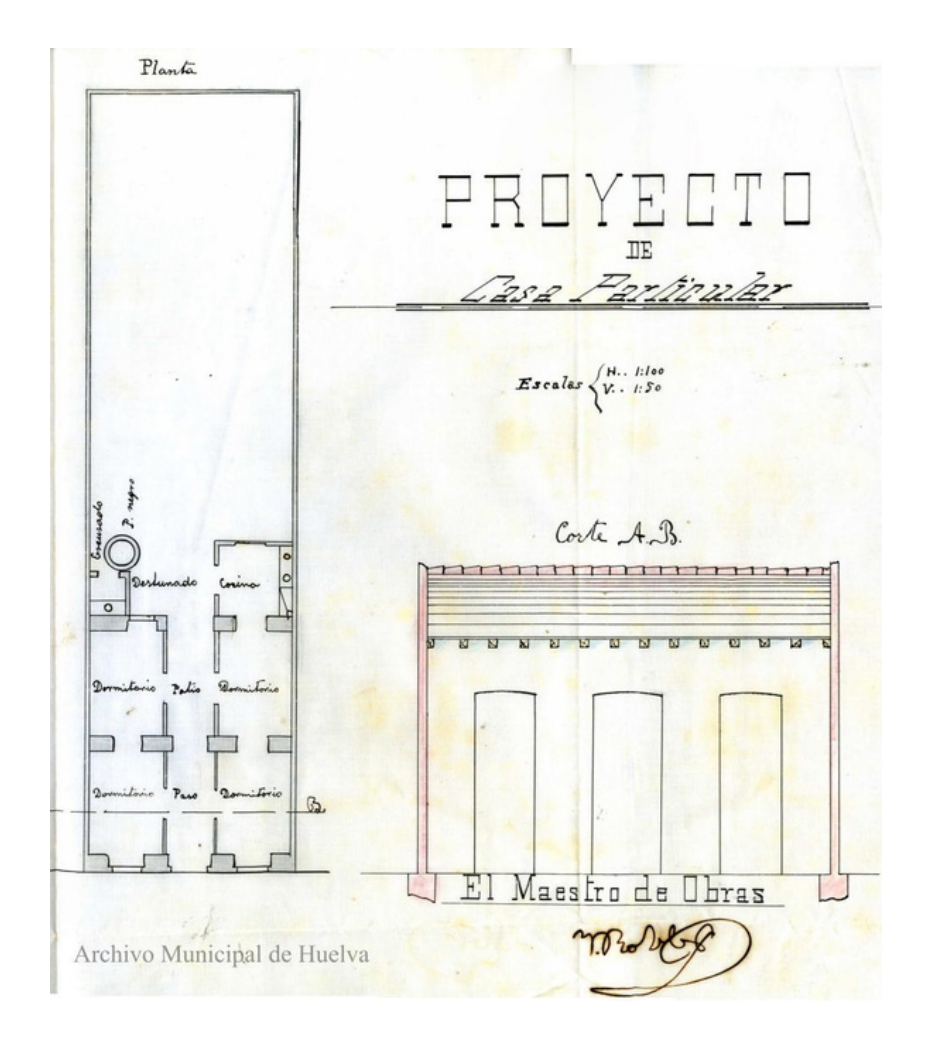

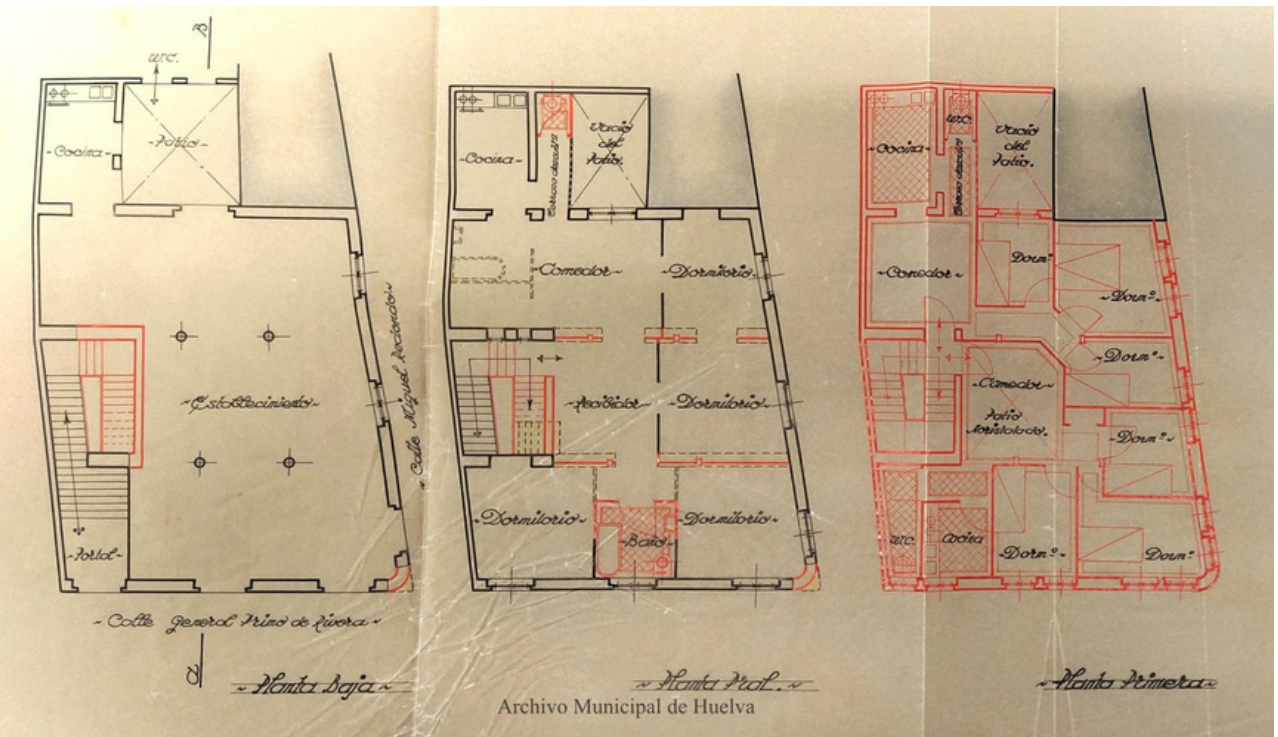

Archivo Municipal de Huelva

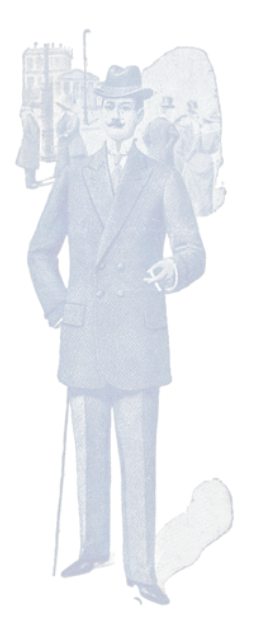

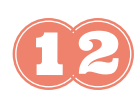

Completa la siguiente tabla a partir de la información que encontrarás en el proyecto de construcción de esta casa. Accede a él a través del siguiente QR.

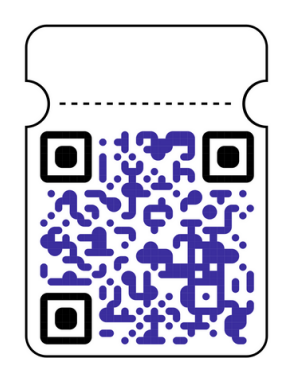

-Dirígite a la página 1 del documento para completar la primera tabla. Para la segunda tendrás que acudir al plano, que se encuentra en la última página.

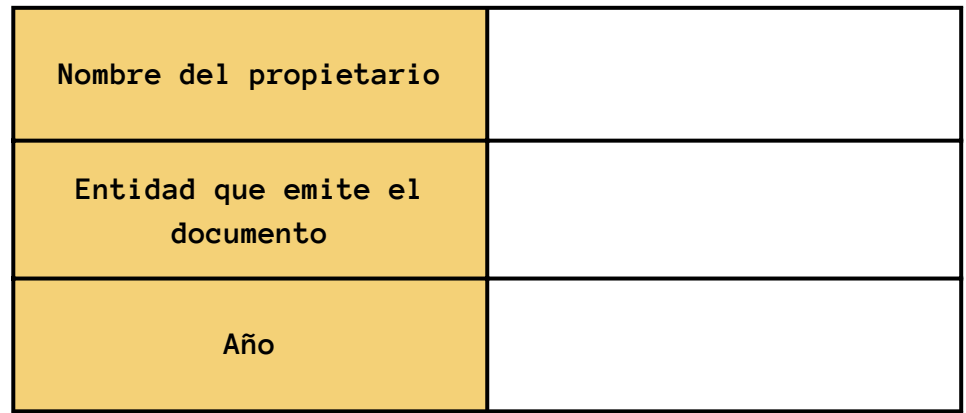

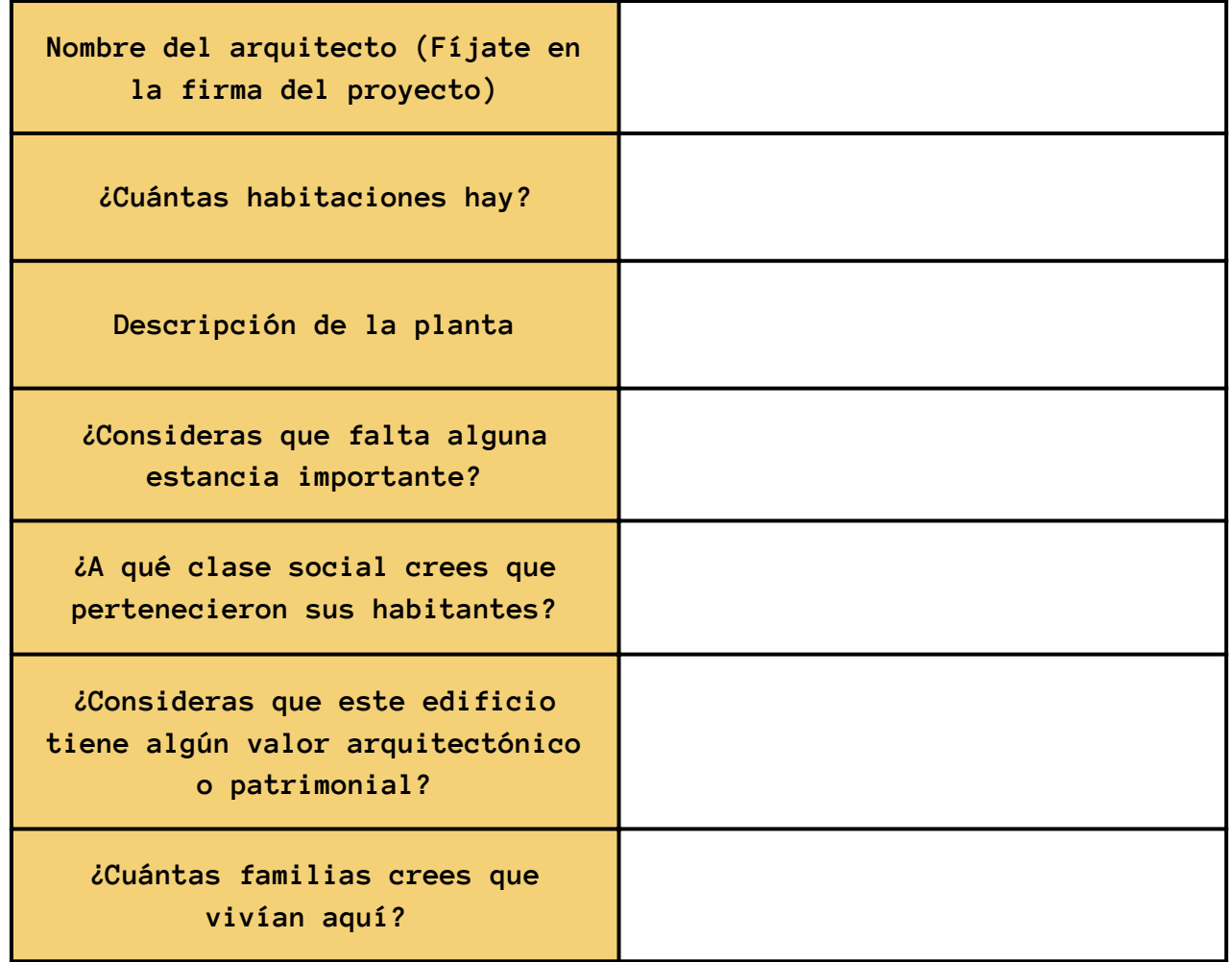

La web del Archivo Municipal de Huelva cuenta en su Hemeroteca con gran cantidad de documentos digitalizados. Entre ellos caben destacar los periódicos de La Provincia y el Diario Odiel. Escanea el siguiente QR y busca en el Diario de la Provincia una noticia relacionada con la inauguración del edificio de El Comercial, la cual tuvo lugar el 1 de enero de 1923. Debes tener en cuenta que la noticia salió publicada al día siguiente. iTE SORPRENDERÁ!

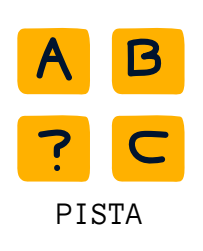

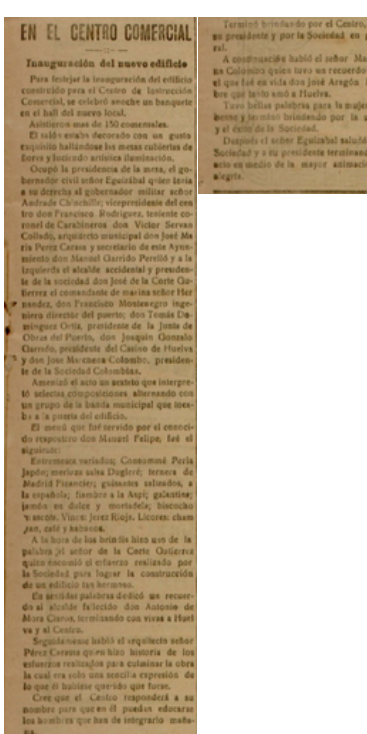

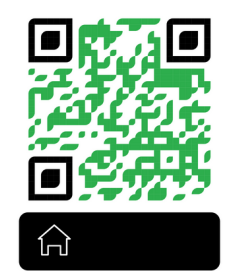

## **Bibliografía para los contenidos de la actividad**

-*Huelva. La construcción de una ciudad* / Mª Asunción Díaz Zamorano. Huelva: Ayuntamiento, 1999

-*Guía de arquitectura de Huelva /* José Álvarez Checa, Ana María Mojarro Bayo, Lourdes de la Villa Márquez. Huelva: Colegio Oficial de Arquitectos de Huelva, 2002

## **Fondos Documentales**

-AMH. Fondo Municipal y Fondos Privados (Fondo Diego Díaz Hierro, Fondo Juan Quintero de Estrada y Colección Cuadernos de Huelva de José Caballero)

## **Web Archivo Municipal de Huelva**

https://www.huelva.es/portal/es/archivo-municipal-y-bibliotecas

Nota: Para complementar la actividad puedes acceder al mapa interactivo y cuadernos de actividades de la web del Archivo Municipal escaneando el código QR

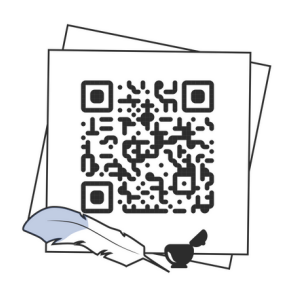

**Edita:** Ayuntamiento de Huelva, Concejalía de Cultura. Archivo Municipal

**Coordinación, selección documental y textos:** Luisa Borrallo Oliver Alberto Silvera Martín

**Agradecimientos:** Angélica Feria Márquez

Huelva, 2023

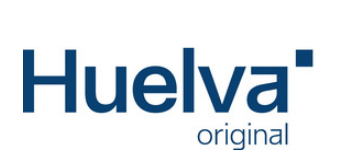

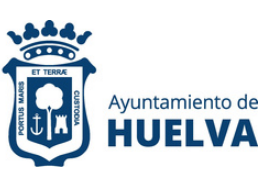